# **QGIS Application - Bug report #656 qgis crashes if panning during polygon creation**

*2007-03-14 12:00 PM - rhys-stewart-gmail-com -*

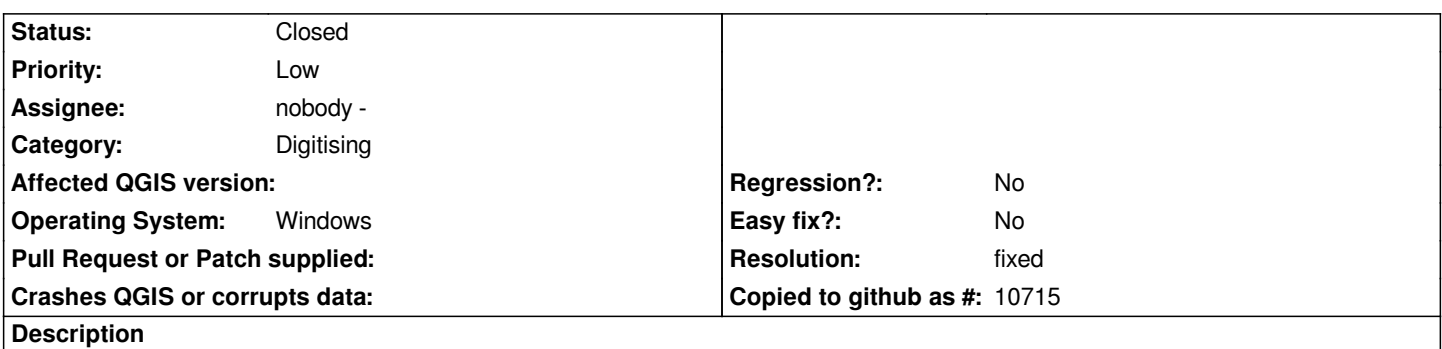

*During polygon creation if the panning tool is selected and used and then the draw polygon tool is subsequently selected qgis crashes.*

#### **History**

## **#1 - 2007-03-16 06:20 PM - Gary Sherman**

*Are you digitizing a shapefile or [[PostGIS]] layer?*

### **#2 - 2007-03-18 06:14 AM - Tim Sutton**

*Heres a stack trace from the mac - no debugging support in this build sorry....*

*0 libqgis\_core.dylib 0x01c390b9 std::\_Deque\_iterator<QgsPoint, [[QgsPoint]]&, [[QgsPoint]]\*>::difference\_type std::operator-<QgsPoint, [[QgsPoint]]&, [[QgsPoint]]\*, [[QgsPoint]]&, [[QgsPoint]]\*>(std::\_Deque\_iterator<QgsPoint, [[QgsPoint]]&, [[QgsPoint]]\*> const&, std::\_Deque\_iterator<QgsPoint, [[QgsPoint]]&, [[QgsPoint]]\*> const&) + 17*

*1 libqgis\_core.dylib 0x01c3912a std::deque<QgsPoint, std::allocator<QgsPoint> >::size() const + 30*

*2 libqgis\_core.dylib 0x01afef7a [[QgsRubberBand]]::movePoint(QgsPoint const&) + 20*

*3 libqgis\_core.dylib 0x01ad5121 [[QgsMapToolCapture]]::canvasMoveEvent(QMouseEvent\*) + 373*

*4 libqgis\_core.dylib 0x01ac95ed [[QgsMapCanvas]]::contentsMouseMoveEvent(QMouseEvent\*) + 127*

#### **#3 - 2007-07-22 03:47 PM - Redmine Admin**

*Replying to [comment:1 gsherman]:*

*Are you digitizing a shapefile or [[PostGIS]] layer?*

*It was a postgis layer.*

*But I can't duplicate the crash in the svn versions, so can this be closed?*

# **#4 - 2007-11-23 12:36 PM - Gavin Macaulay -**

- *Resolution set to fixed*
- *Status changed from Open to Closed*

## **#5 - 2009-08-22 12:52 AM - Anonymous**

*Milestone Version 0.9.1 deleted*